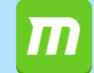

**Drug design and packaging software for in since**  $\mathbf{B}$  **asic ver.1.1** 

#### In silico drug discovery drug design package software www.moldesk.com

#### Anything MD, Anywhere Docking

Fully automated, structural optimization, MD and docking calculations for most PDBs.

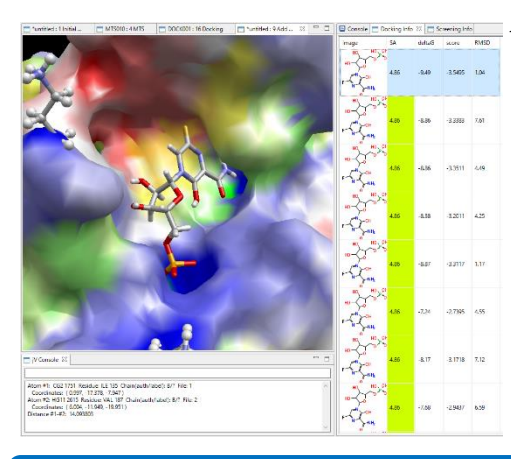

The following is an example. We use myPresto(\*) and GROMACS as the calculation engine.

A list of docking poses from the docking calculation is shown below. The list is sorted by score. The bond free energy ΔG and RMSD (for the input structure) are also displayed.

Clicking the ↑↓ key with the mouse on the list will display the Displays the docking poses in order.

**discovery**

Docking structure correction by solution NMR experimental signals

Predict the structure of a protein-compound complex by entering experimental data of the compound's signal (spin relaxation time of hydrogen atoms) in solution NMR.

### MolDesk Basic Function List

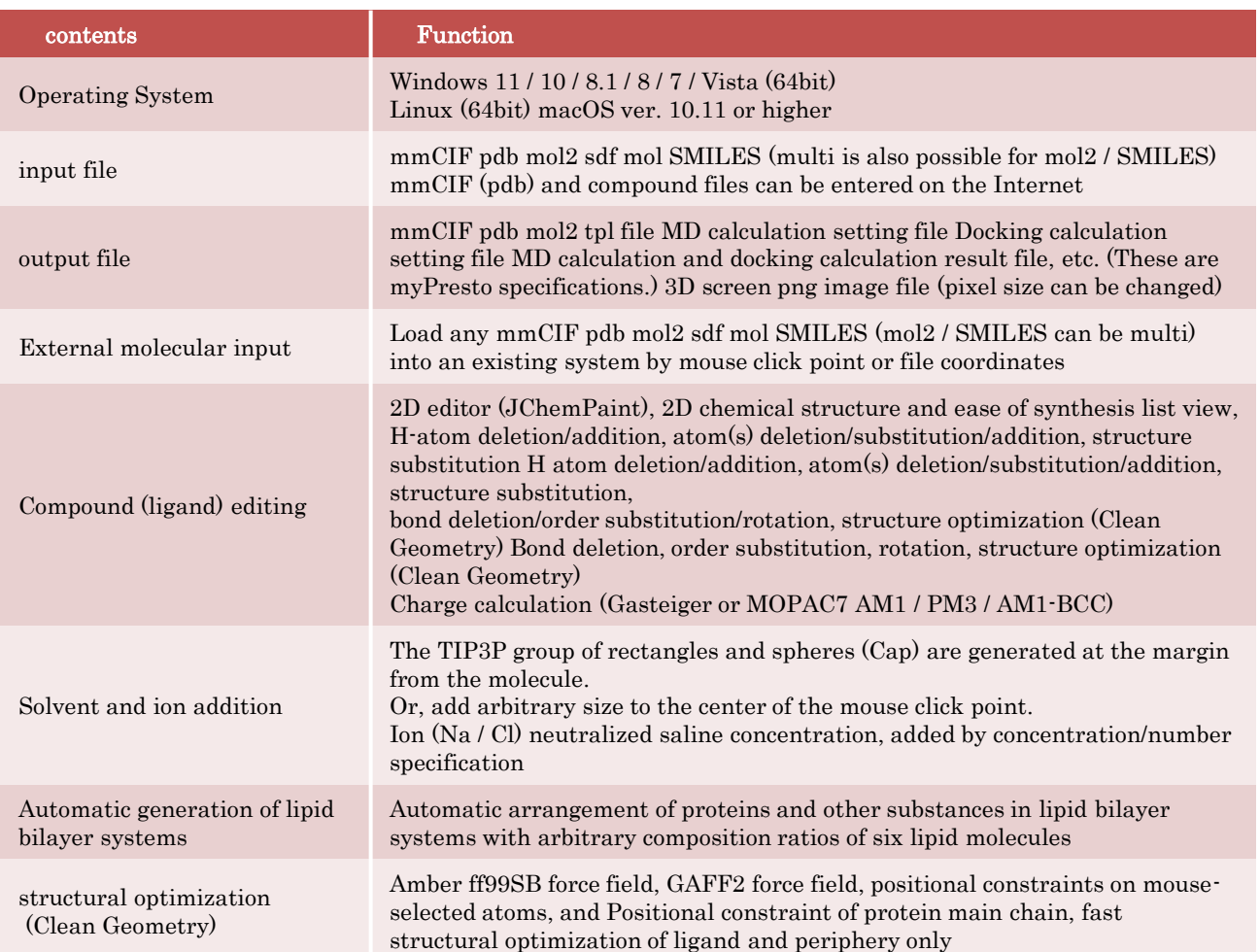

myPresto was developed by the National Institute of Advanced Industrial Science and Technology, JBIC, and the Institute for Protein Research, Osaka University, with support from AMED, METI, and NEDO. The software is provided by Japan Biological Informatics Consortium.

## MolDesk Basic Function List

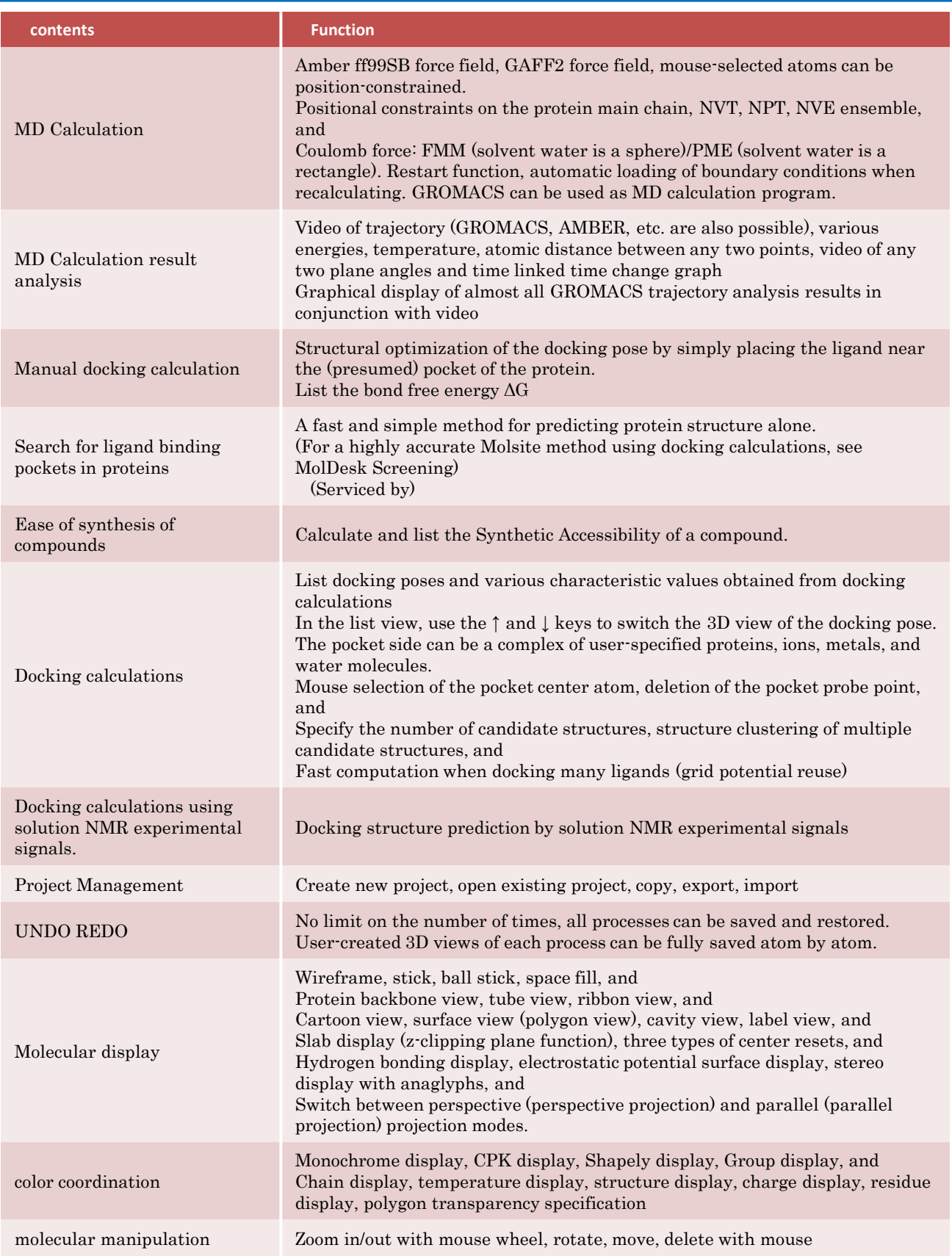

# License

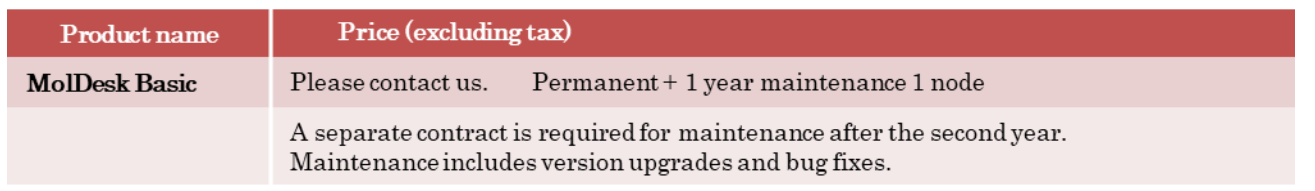

For more information, please visit the MolDesk website at www.moldesk.com

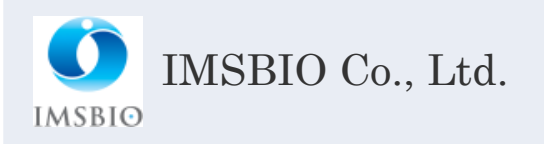

For more information, please contact: Sales Department,IMSBIO Co., Ltd. 6F AUL Tower, 4-21-1 Higashi-Ikebukuro, Toshima-ku, Tokyo 170-0013, Japan TEL: 03-6907-0315 FAX: 03-6907-0316 EMAIL: info@imsbio.co.jp URL: http://www.imsbio.co.jp